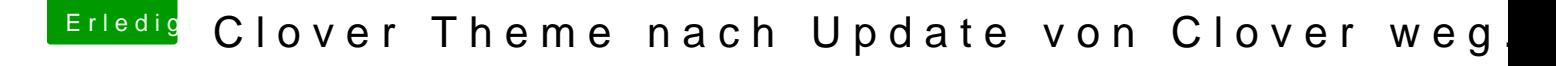

Beitrag von PeterParker vom 30. September 2018, 00:38

wallpaper ist auch gelöst

ich musste unter systemeinstellungen -> Misson Control -> dort den verwenden verschiedene Spaces" entfernen